## Making subclasses complete

How to make subclasses complete

- 1. Right-click on the generalization relationship.
- 2. Select Subclasses complete.

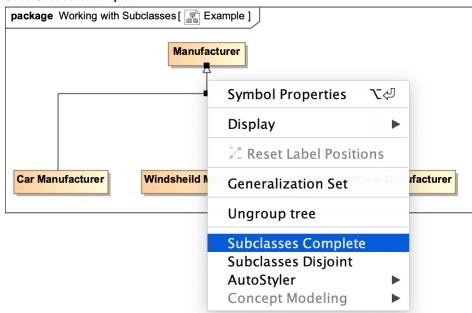

The subclasses will now be complete.

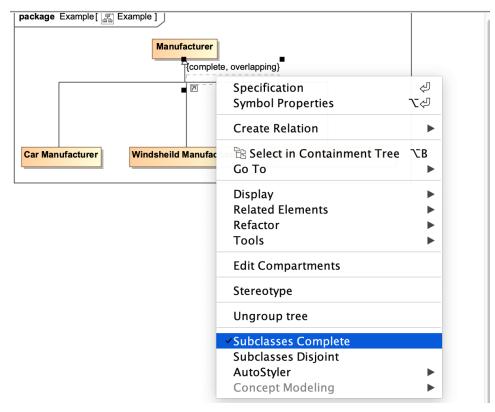

## Related pages

- UsageWorking with subclasses